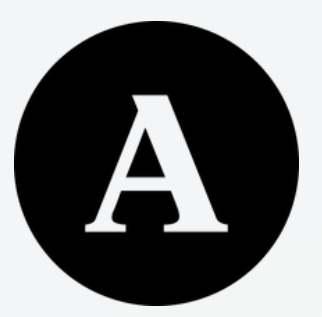

# **ACADEMIA.EDU CONHECENDO A**

**WWW.ACADEMIA.EDU**

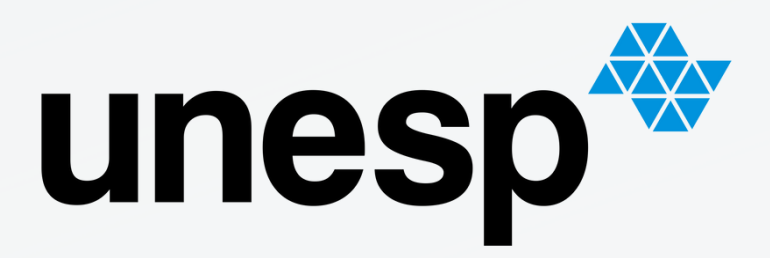

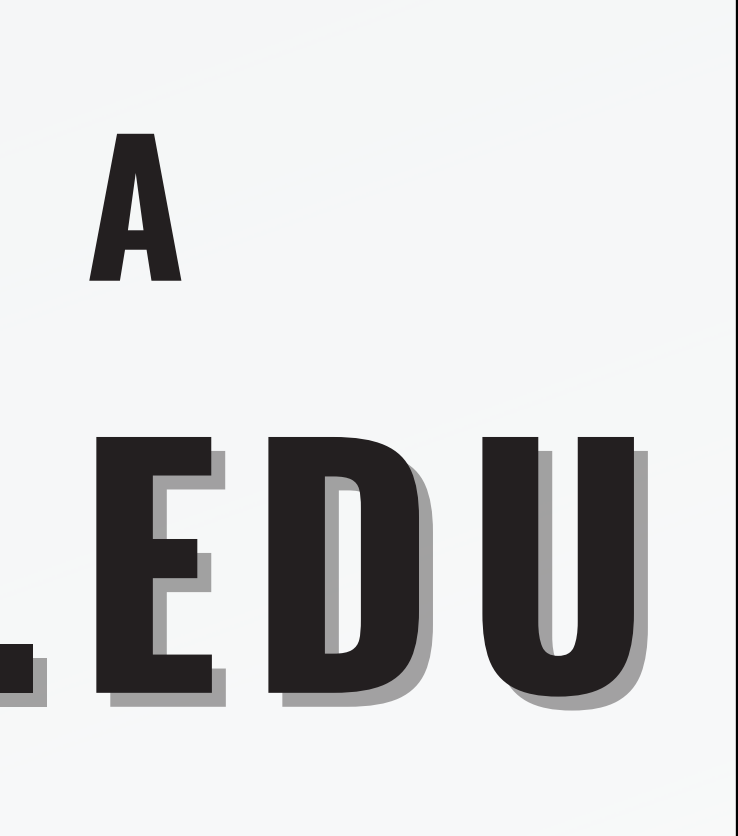

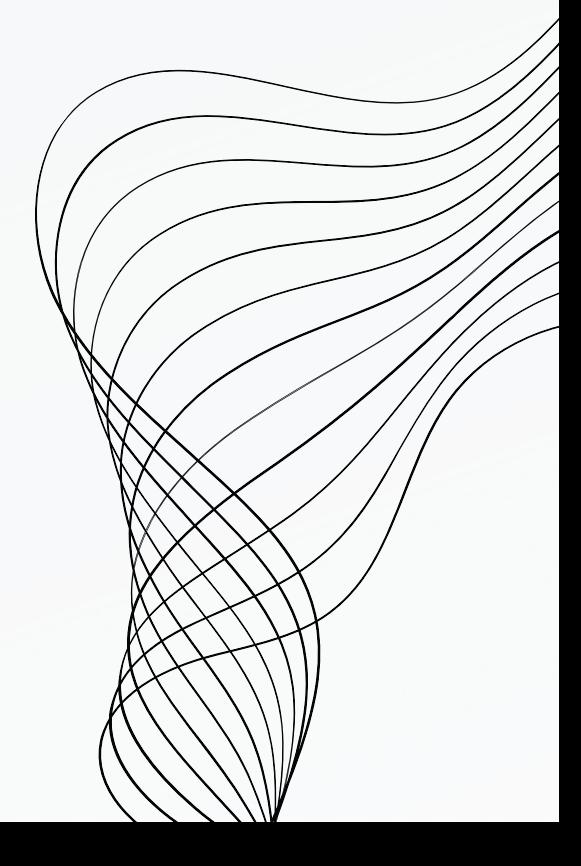

O objetivo da Academia é garantir que todo artigo, já escrito, esteja na internet, disponível gratuitamente, como também construir o sistema de distribuição de papel mais rápido e relevante do mundo.

# **O QUE É?**

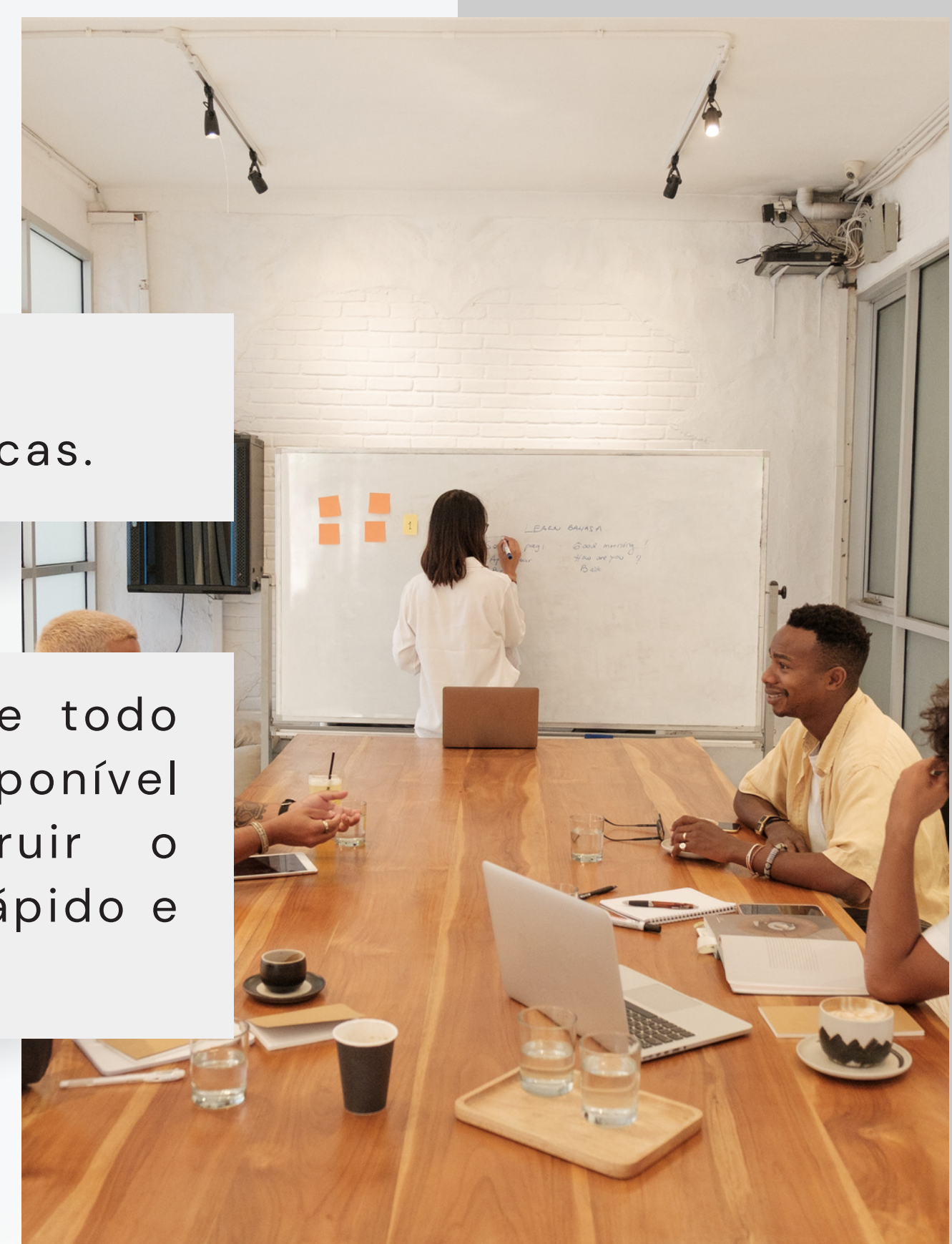

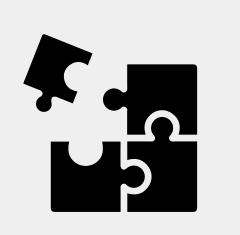

Academia é uma plataforma de compartilhamento de pesquisas acadêmicas.

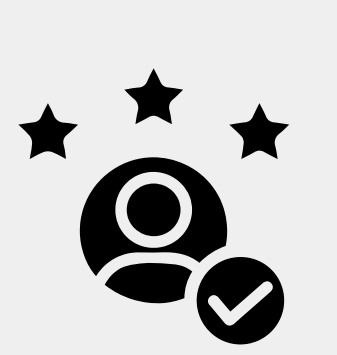

**<https://www.academia.edu/about>**

## **PERIÓDICOS**

Todos os periódicos do Portal de Periódicos Eletrônicos da Faculdade de Filosofia e Ciências (FFC) da Unesp – Campus de Marília, São Paulo, Brasil estão cadastrados na plataforma.

# **100%AAAAAAAAA**

TODOS OS LOGINS/SENHAS FORAM ENVIADOS VIA E-MAIL INSTITUCIONAL DA REVISTA

## **TREINAMENTO**

**01**

**05**

- COMO ACESSAR A PLATAFORMA
- **02** CONHECENDO O PERFIL E EDIÇÃO
- **03** UPLOAD DE ARQUIVOS
- **04** SEÇÕES

ORGANIZAÇÃO

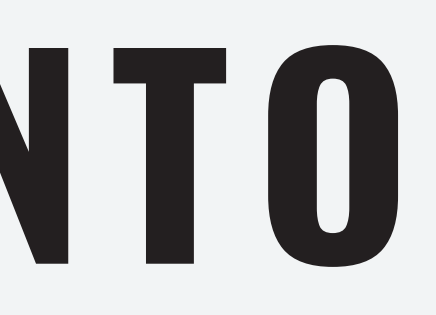

## academia.edu

## 1. **COMO ACESSAR**

 $221m+$ 

 $47m+$ 

 $20m$ 

## **Acessar o URL pelo navegador: https://www.academia.edu/**

**ACADEMIA** 

## **Download Registered Users 47 million PDFs Uploaded Papers** for free **Daily Recommendations Sign Up**

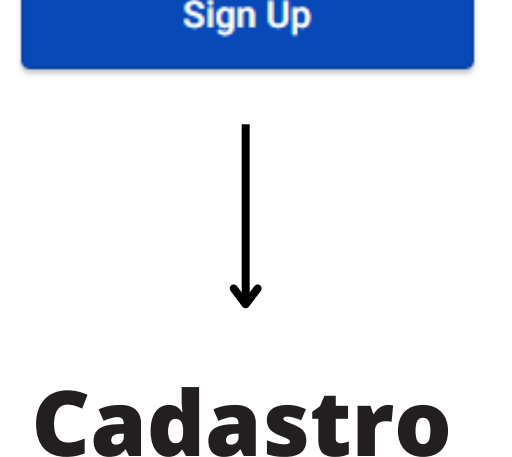

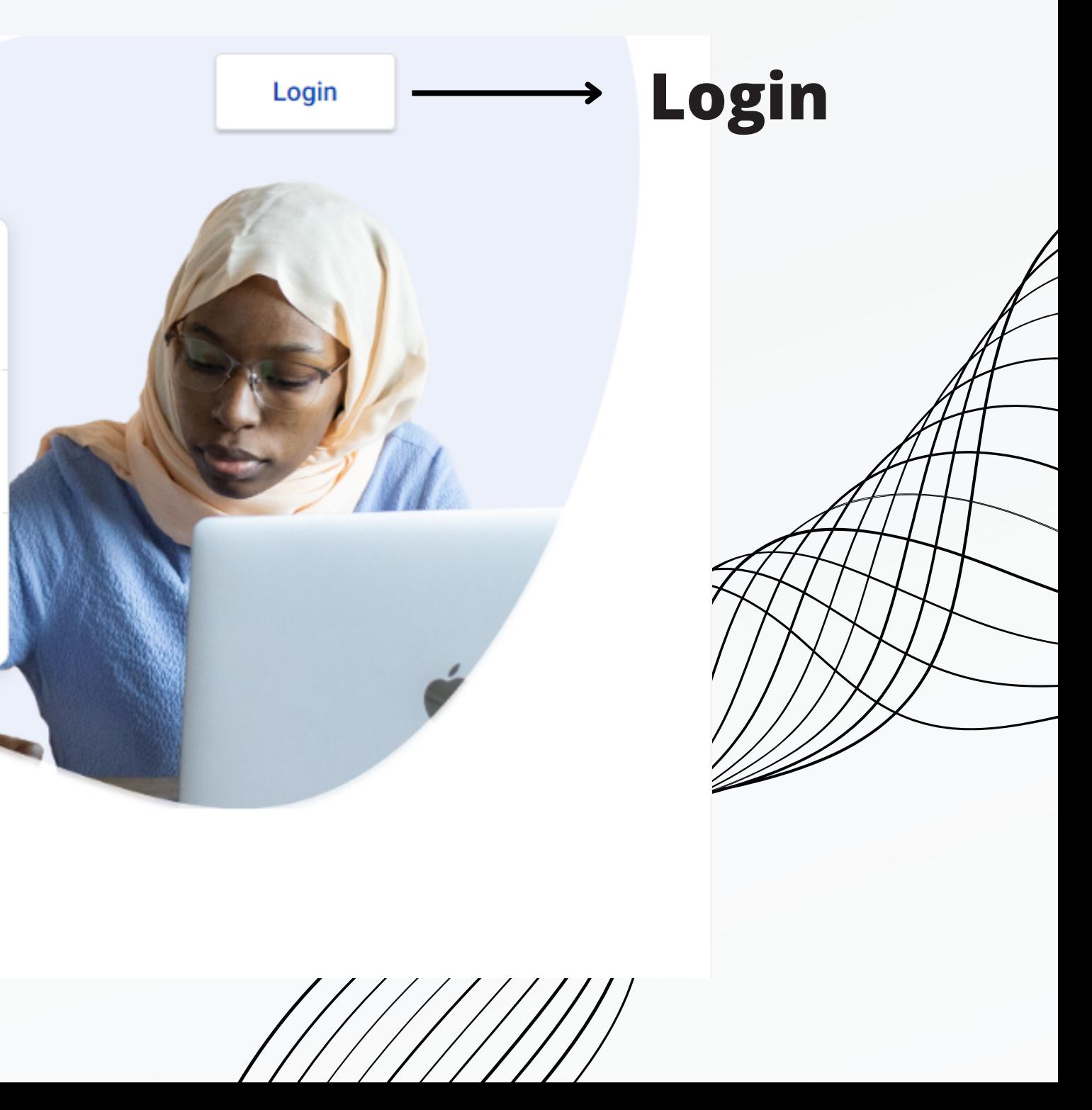

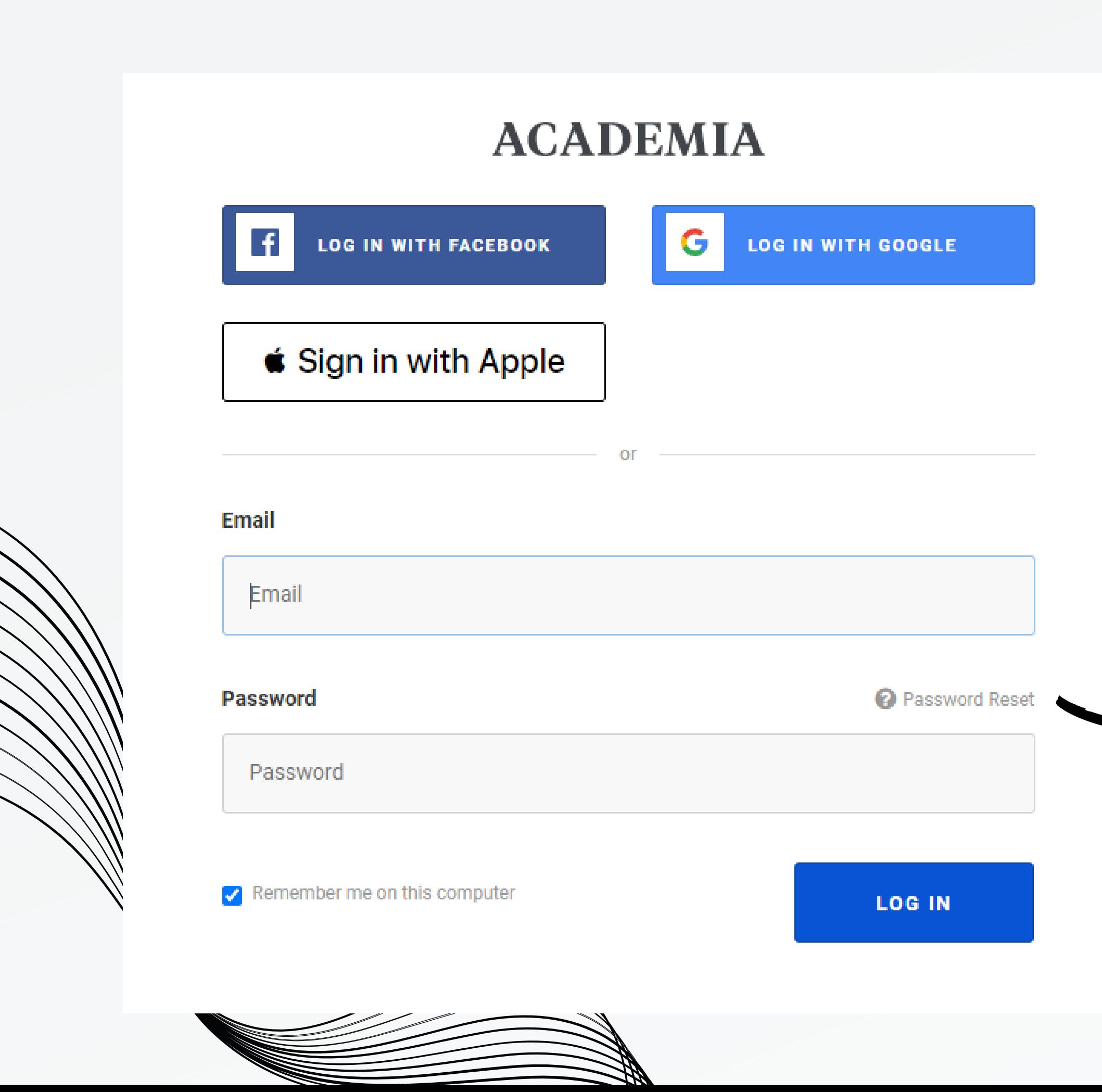

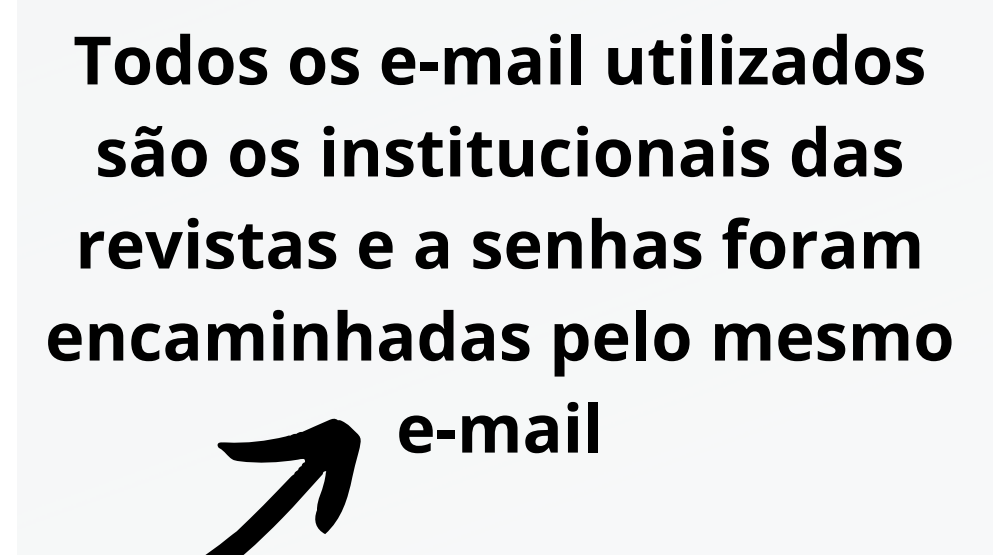

## **A PLATAFORMA**

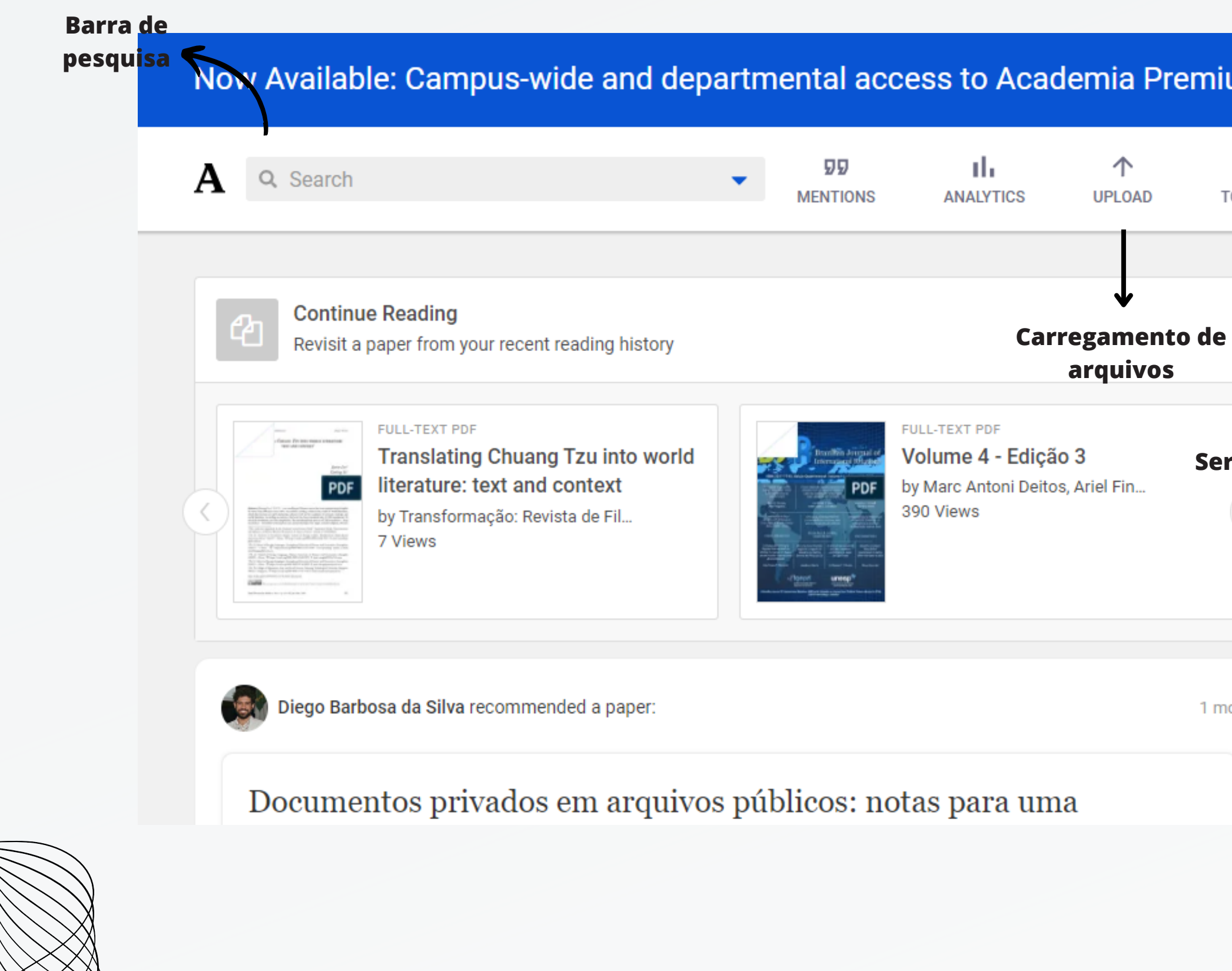

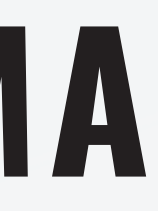

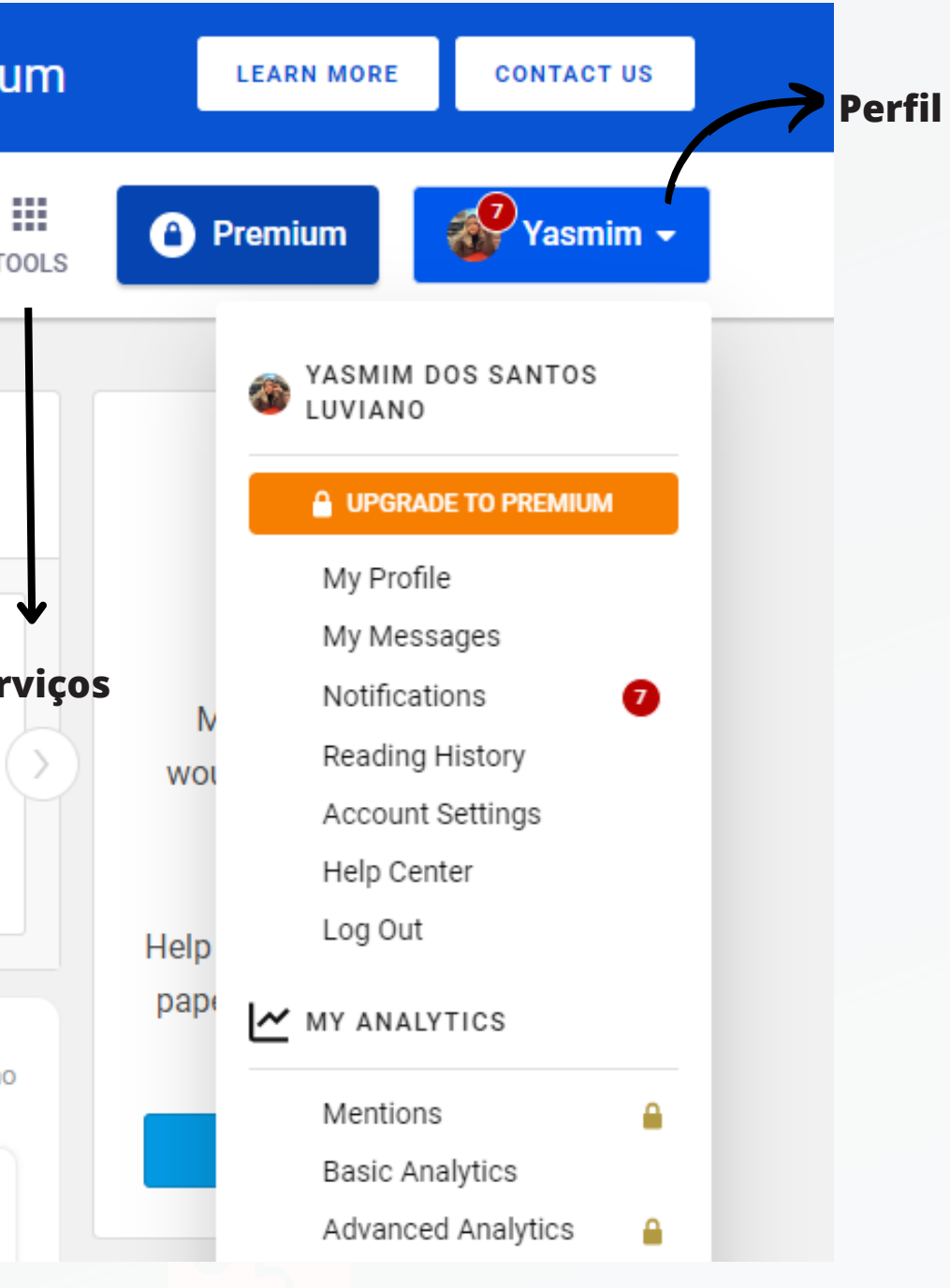

## **O PERFIL**

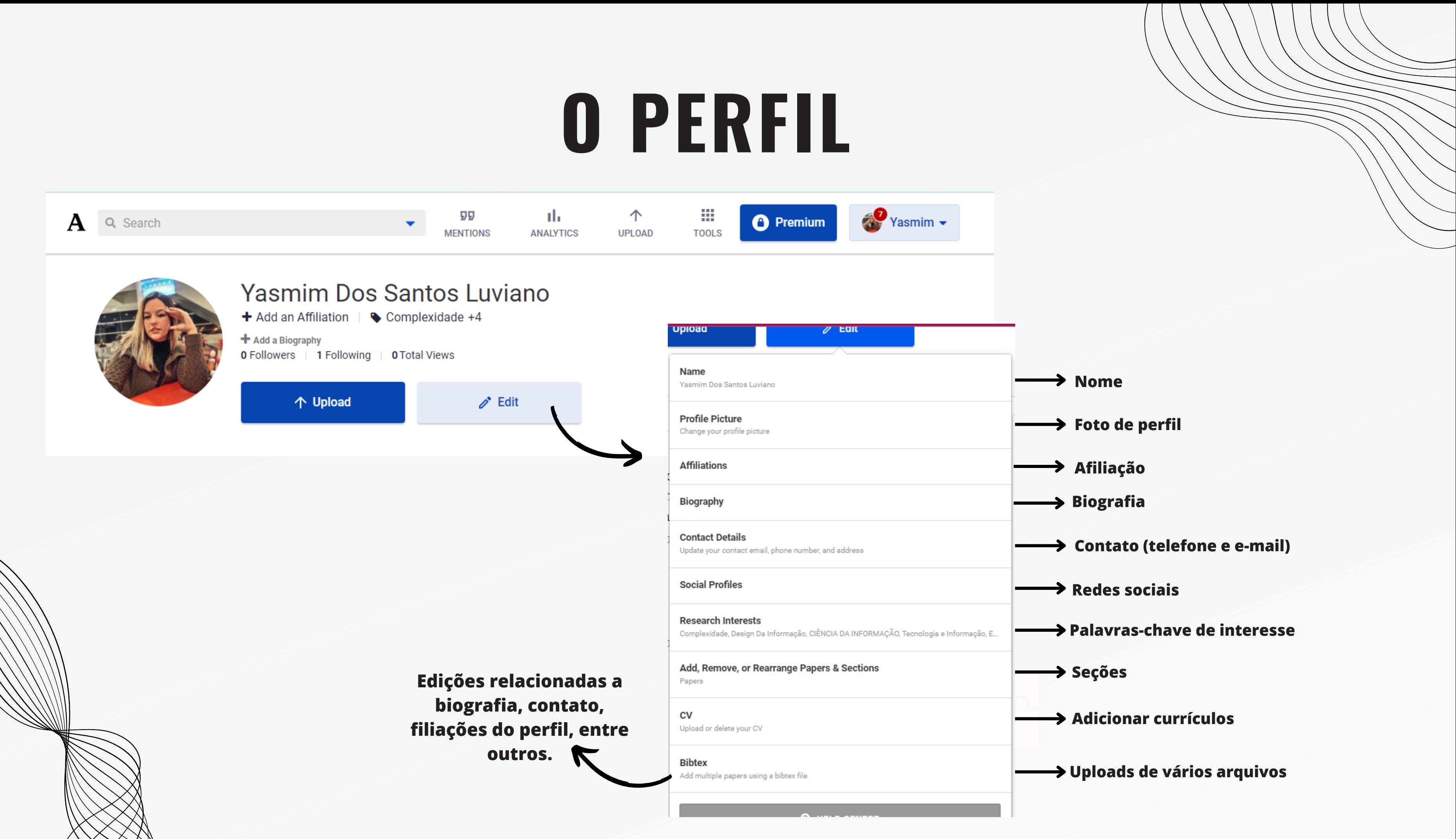

## **EXEMPLO DE PERFIL**

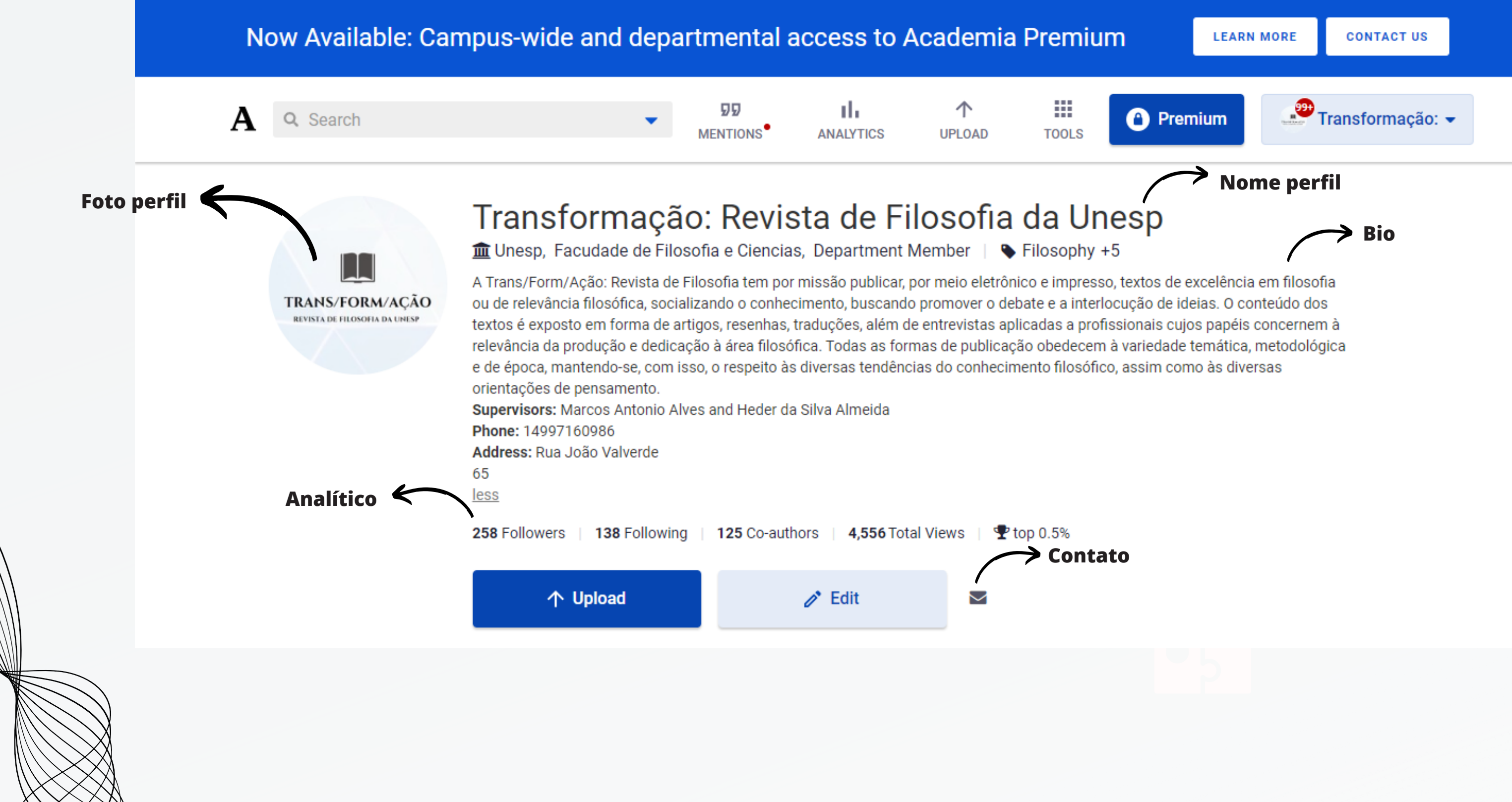

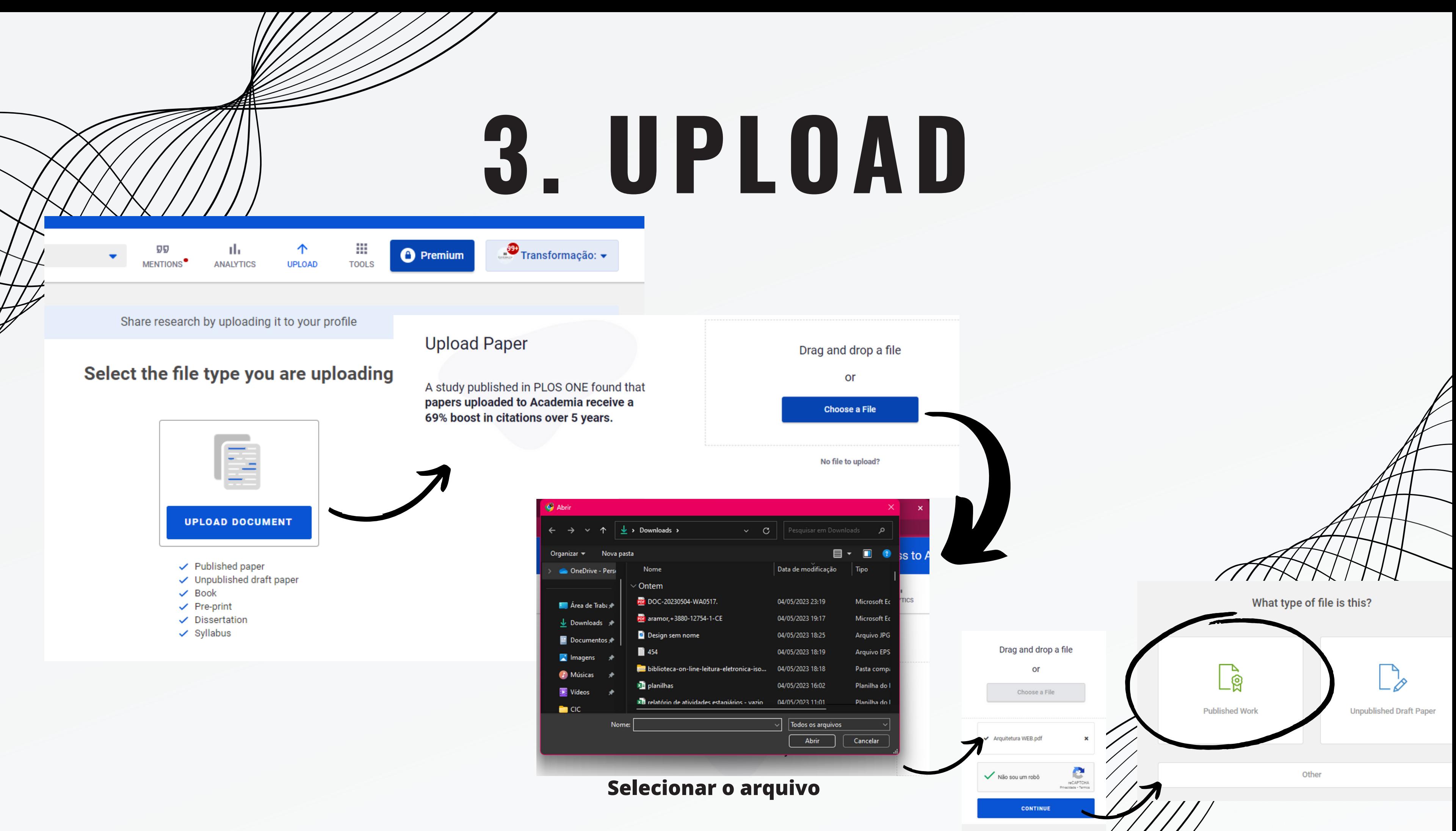

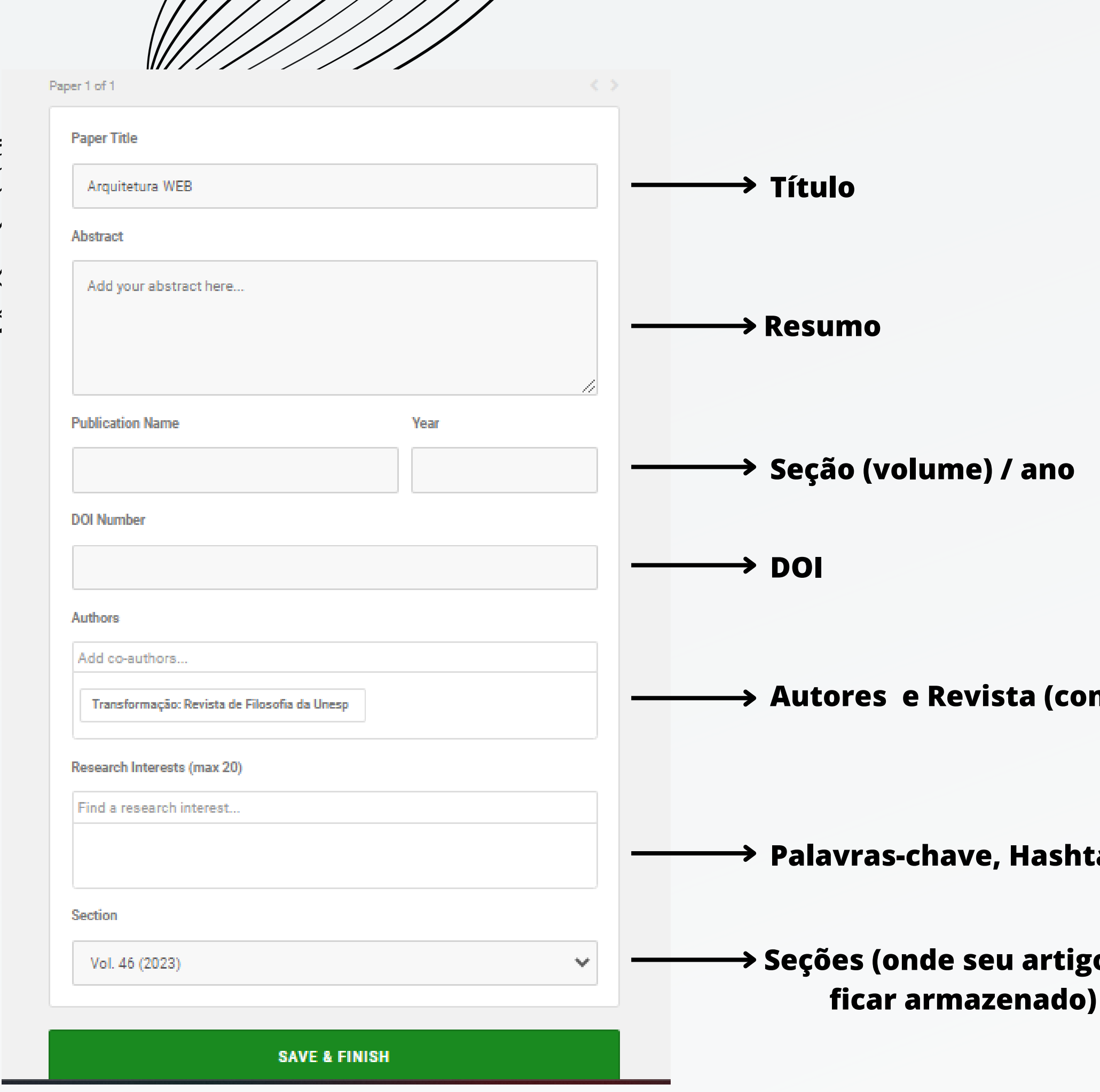

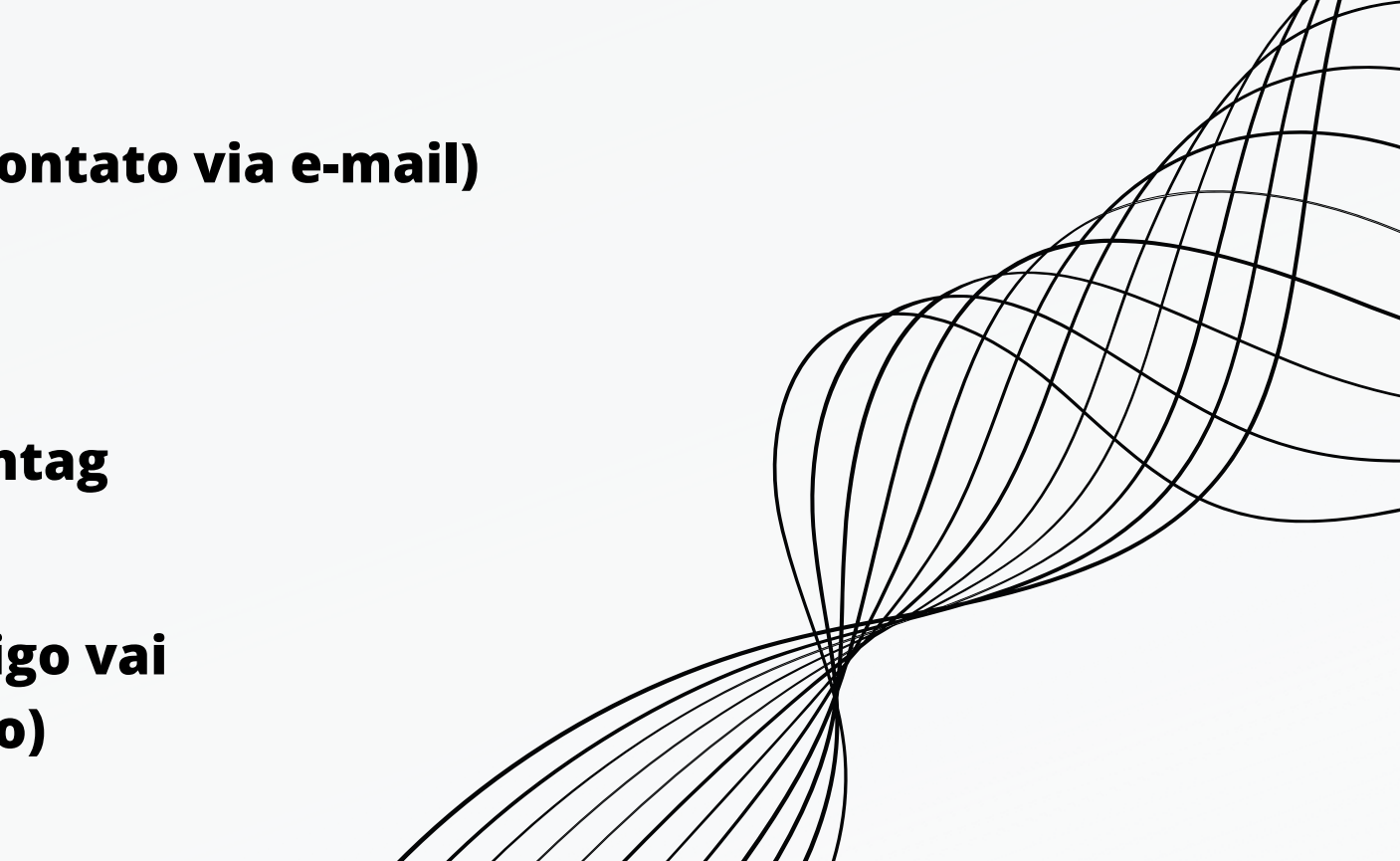

## **Essas informações estão no portal de periódicos de cada revista em seus respectivos artigos**

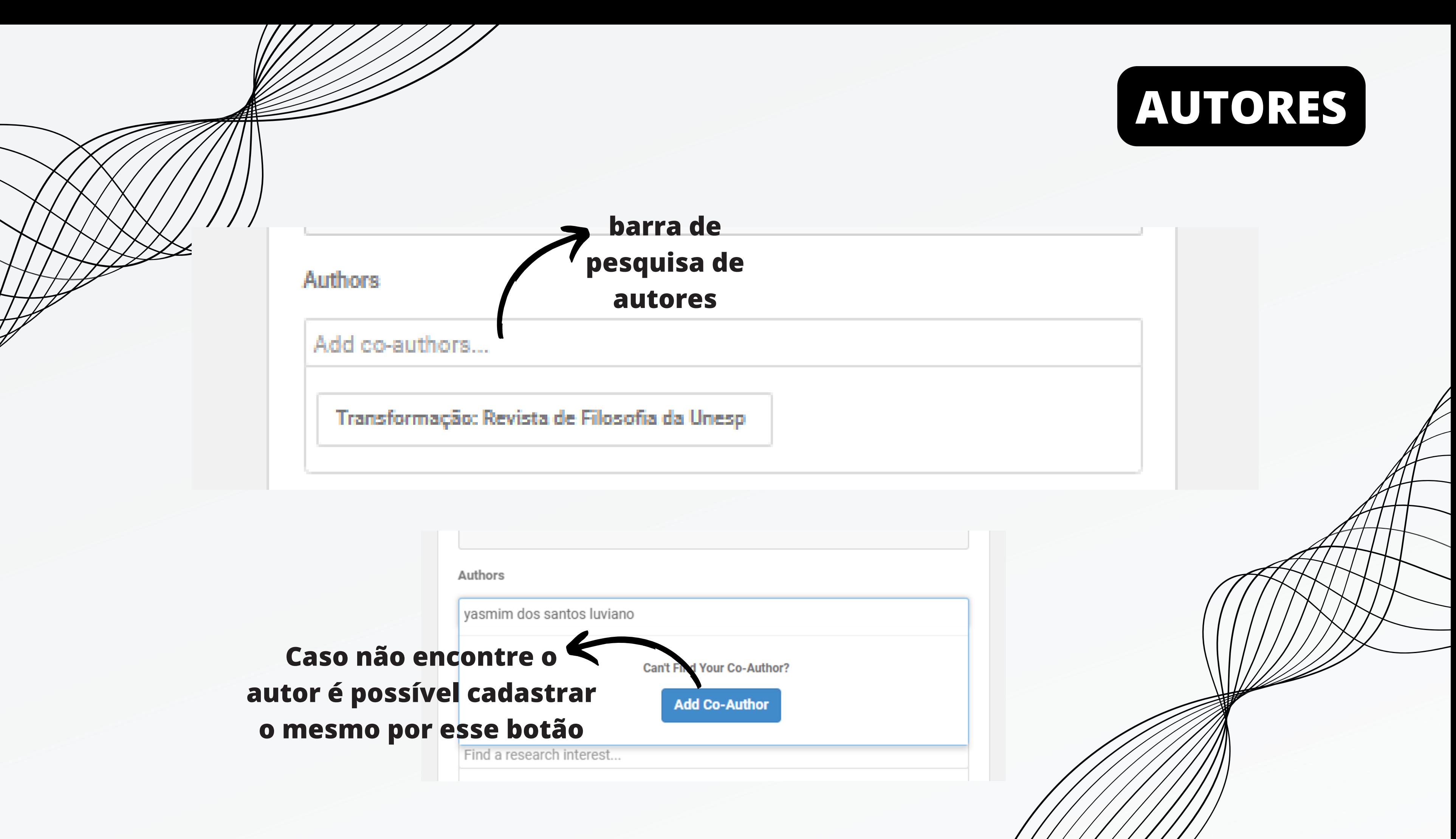

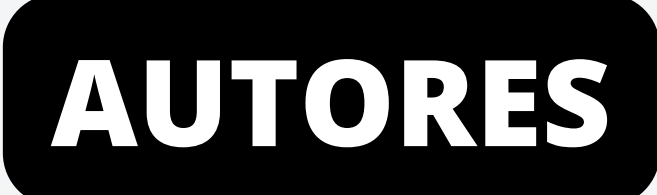

## **CADASTRO DE AUTORES**

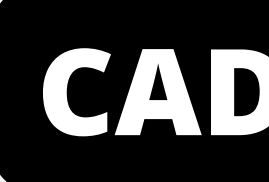

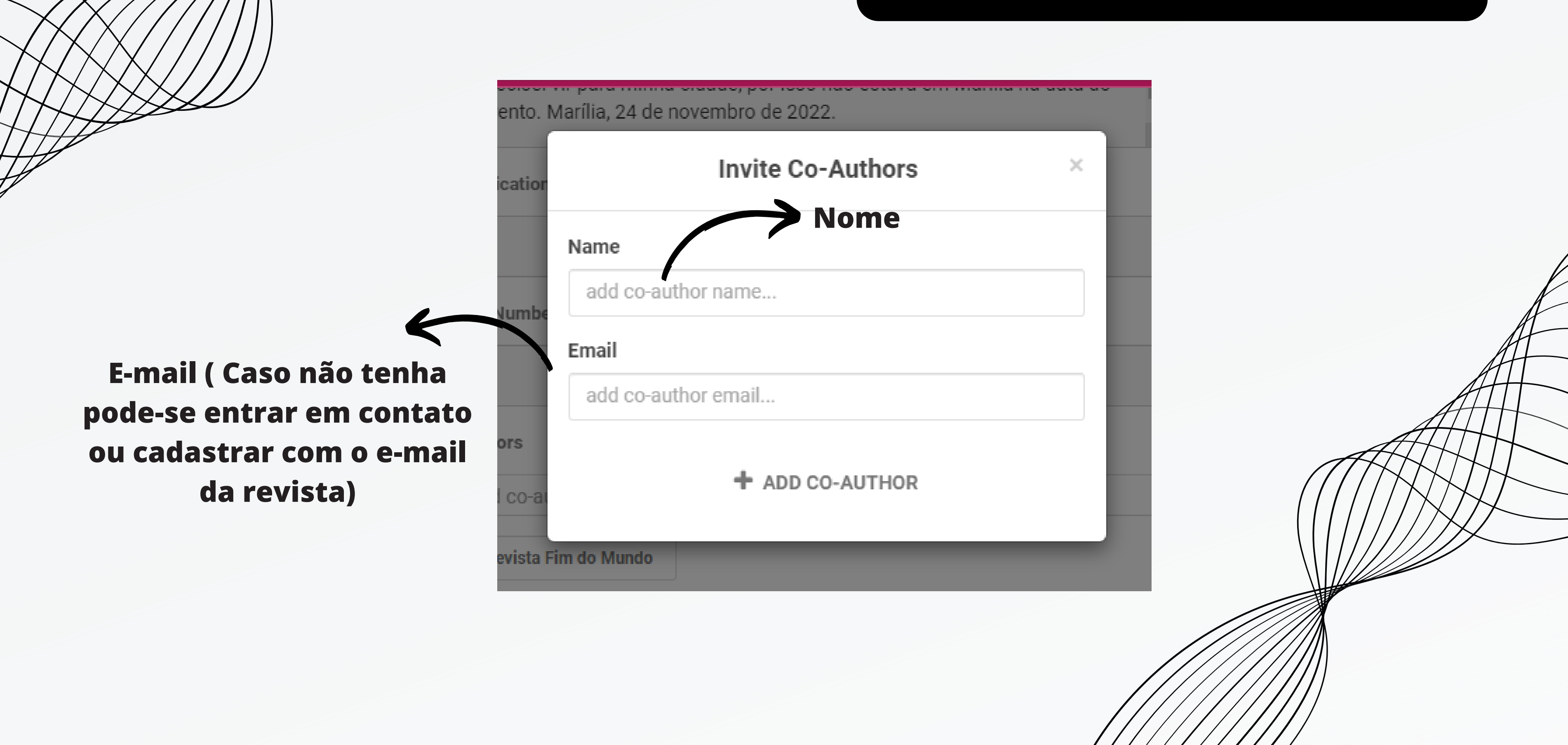

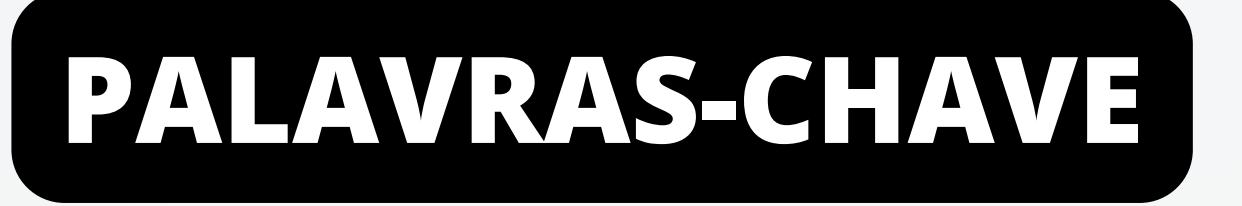

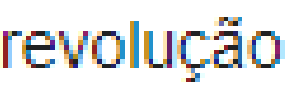

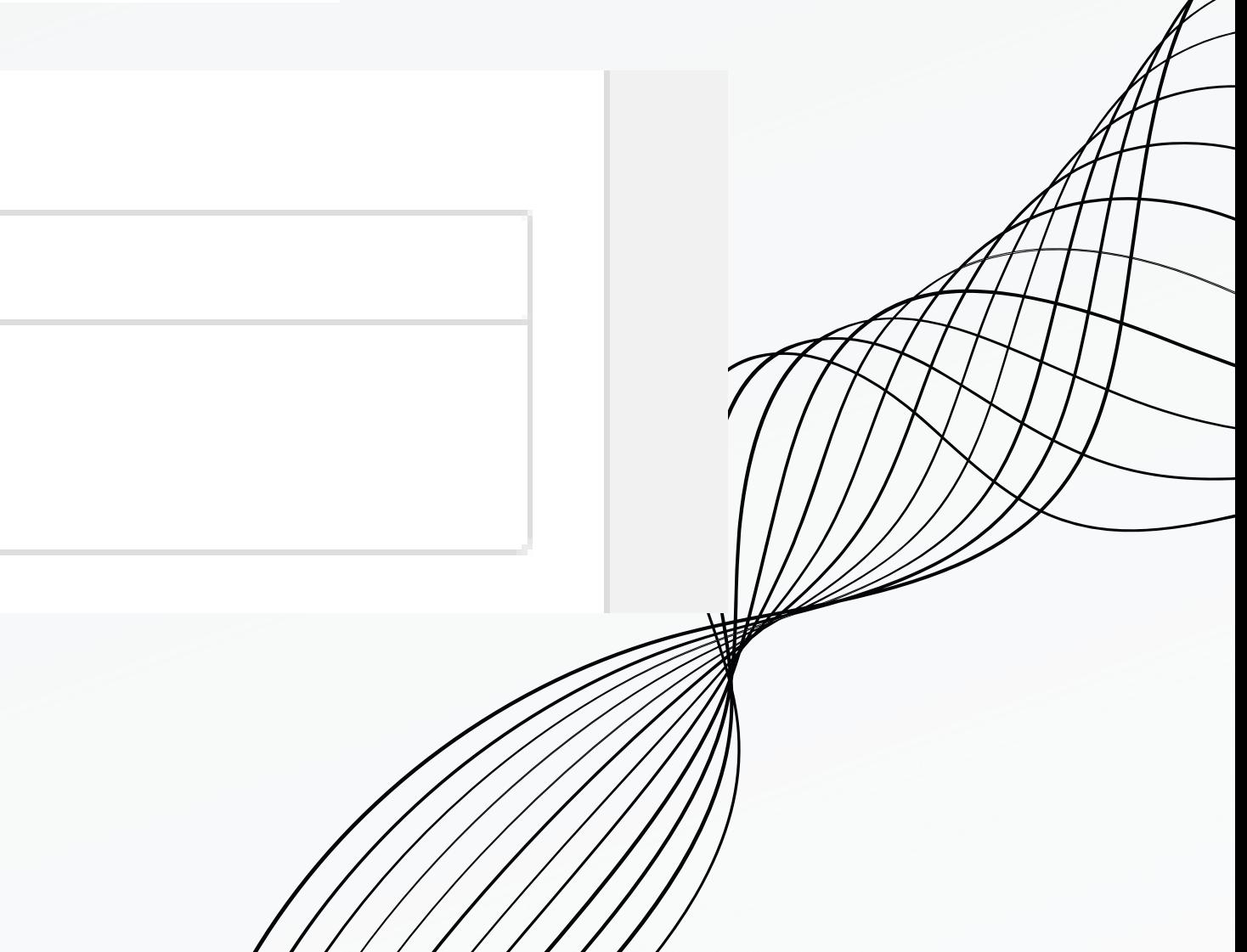

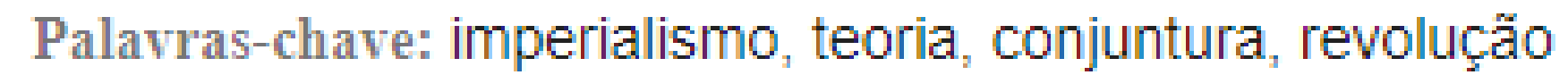

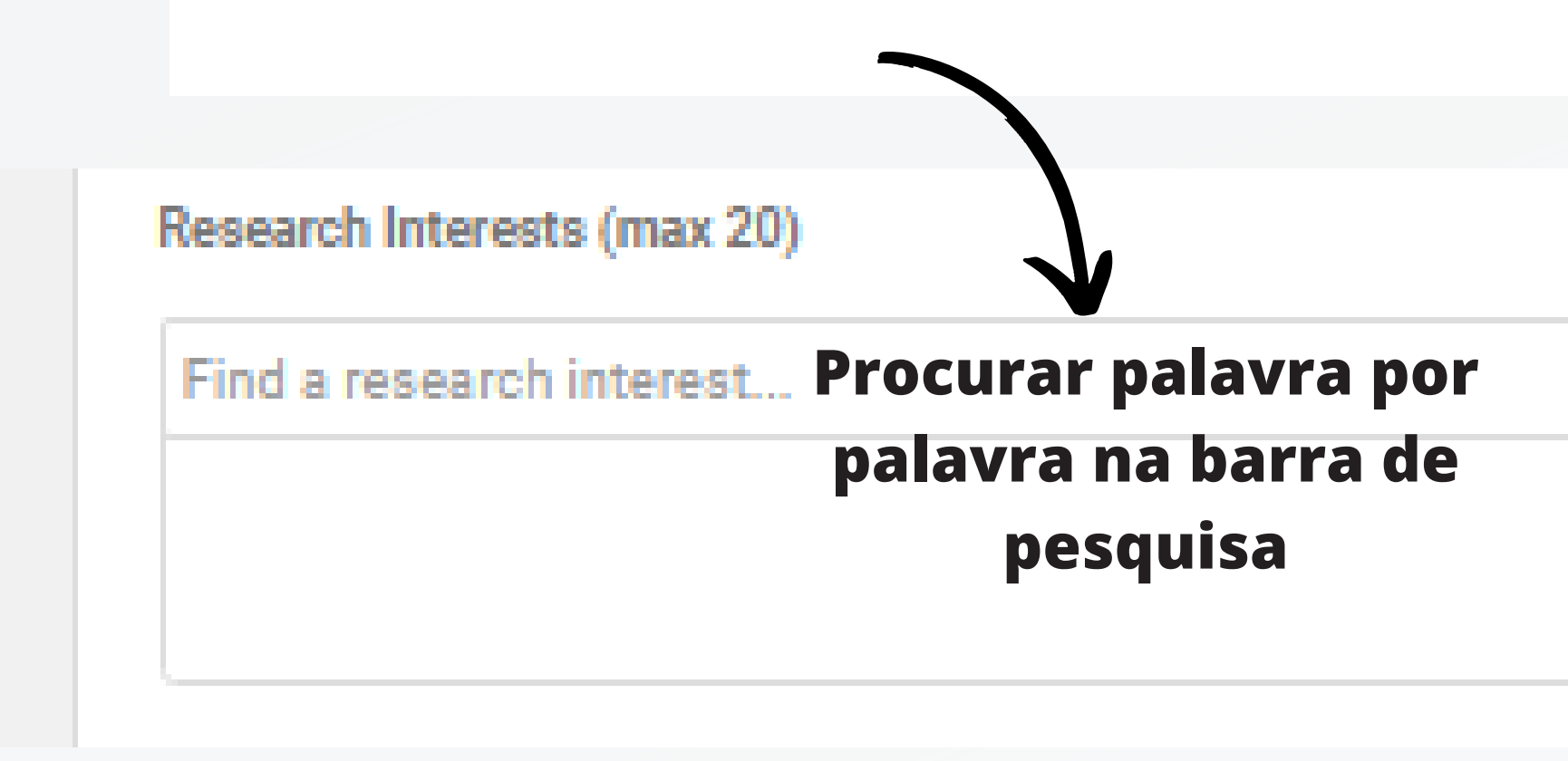

### Research Interests (max 20)

## bibliote 39,524 followers **Biblioteca** 32,190 followers Biblioteca virtual 25,099 followers Biblioteconomia Diseño Grafico Biblioteca Virtual 30,930 followers 30,366 followers Biblioteca Virtual Universitaria De Colombia 9,431 followers Bibliotecología Bibliotecas Universitarias 11,675 followers

## **SAVE & FINISH**

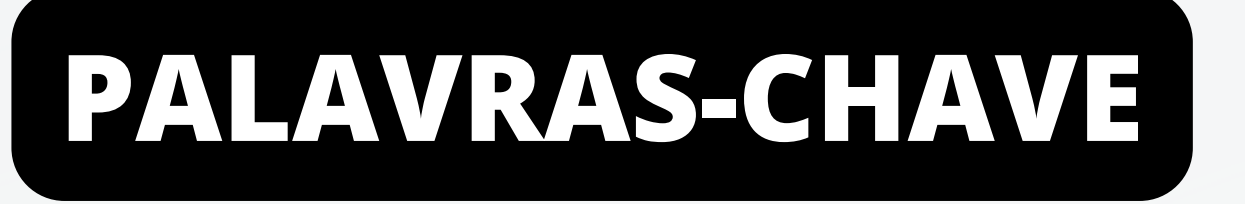

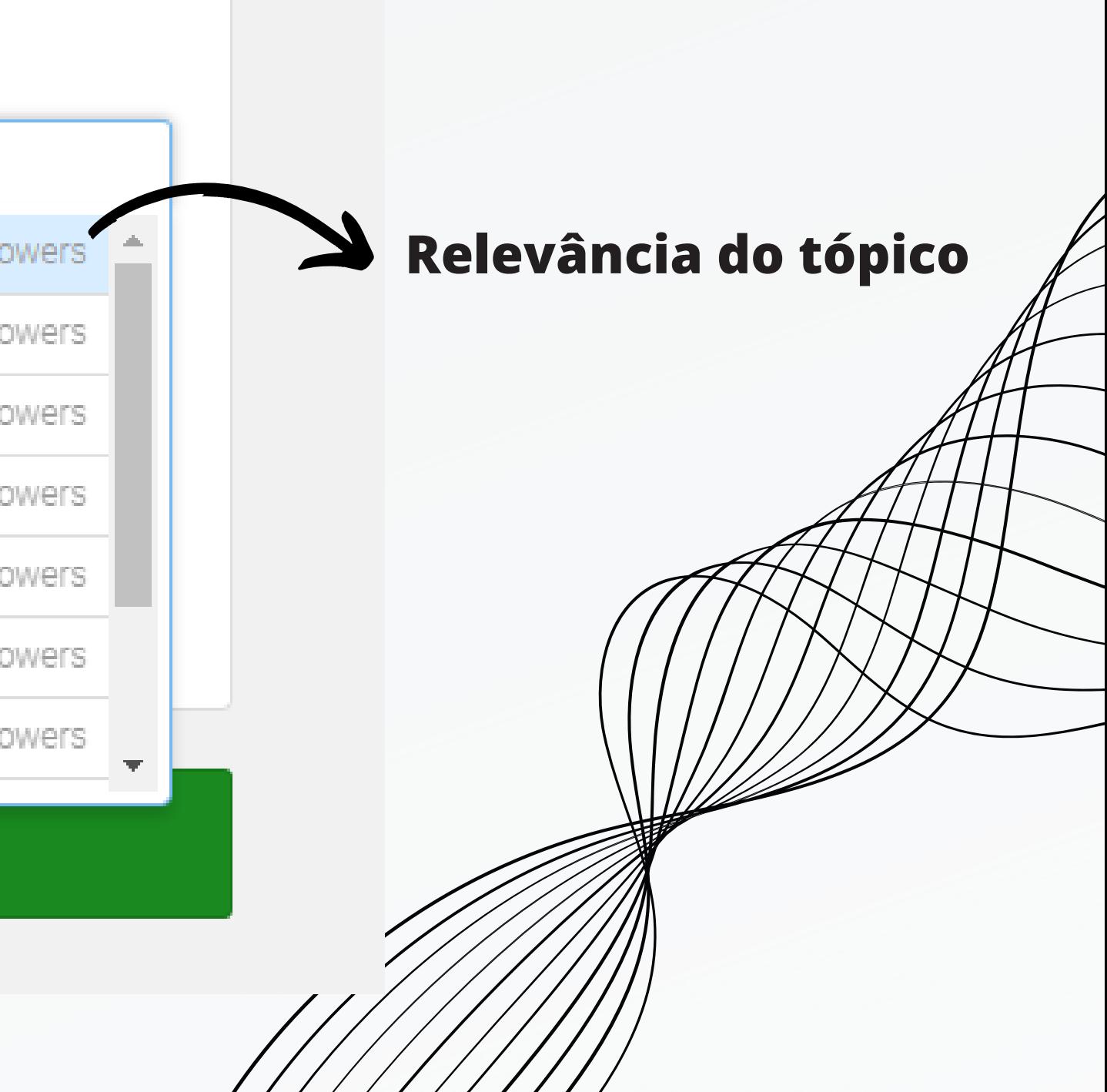

## **PALAVRAS-CHAVE**

**E se não achar a palavra que eu estou procurando?**

- 
- 

## **Continue o preenchimento das informações e finalize o UPLOAD**

## **Após vá para o seu perfil e encontre o documento que carregou**

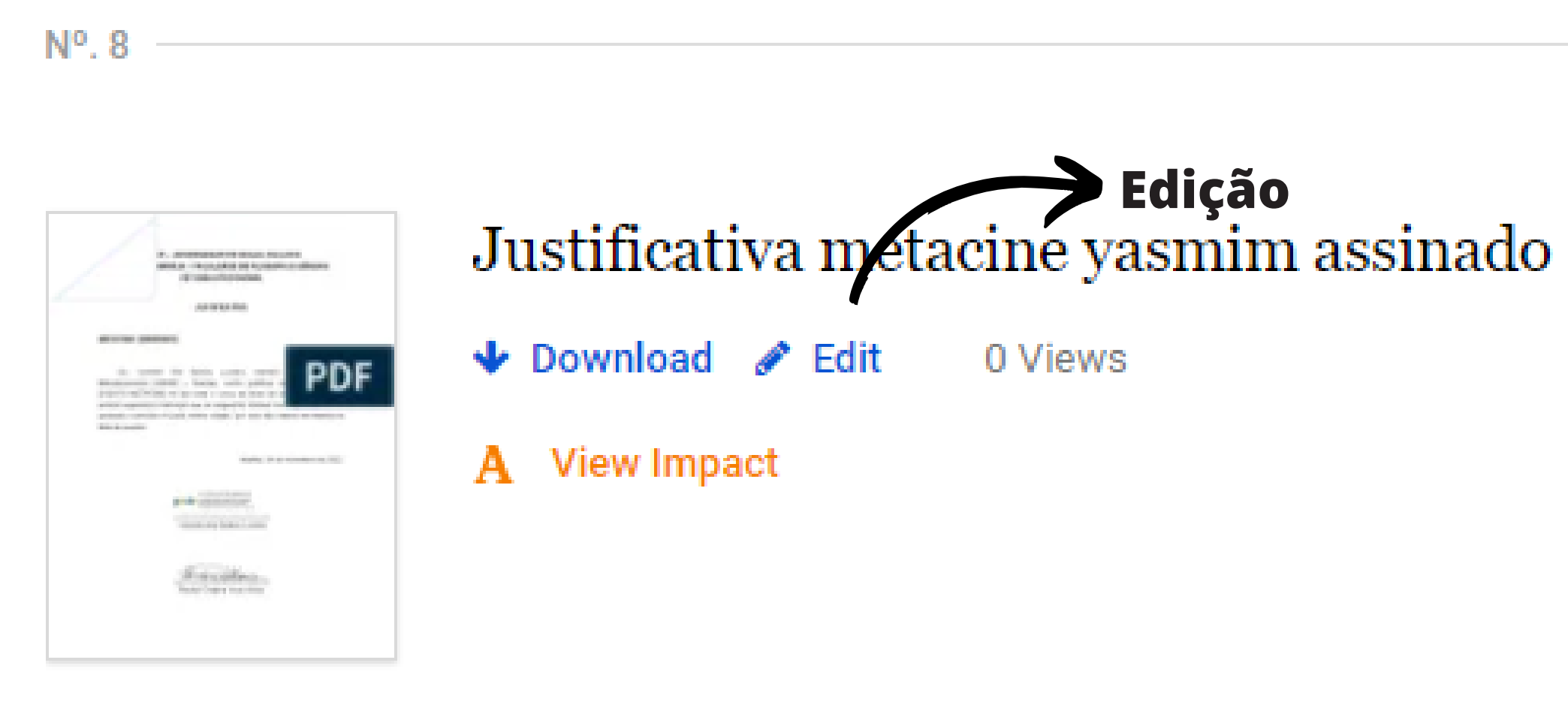

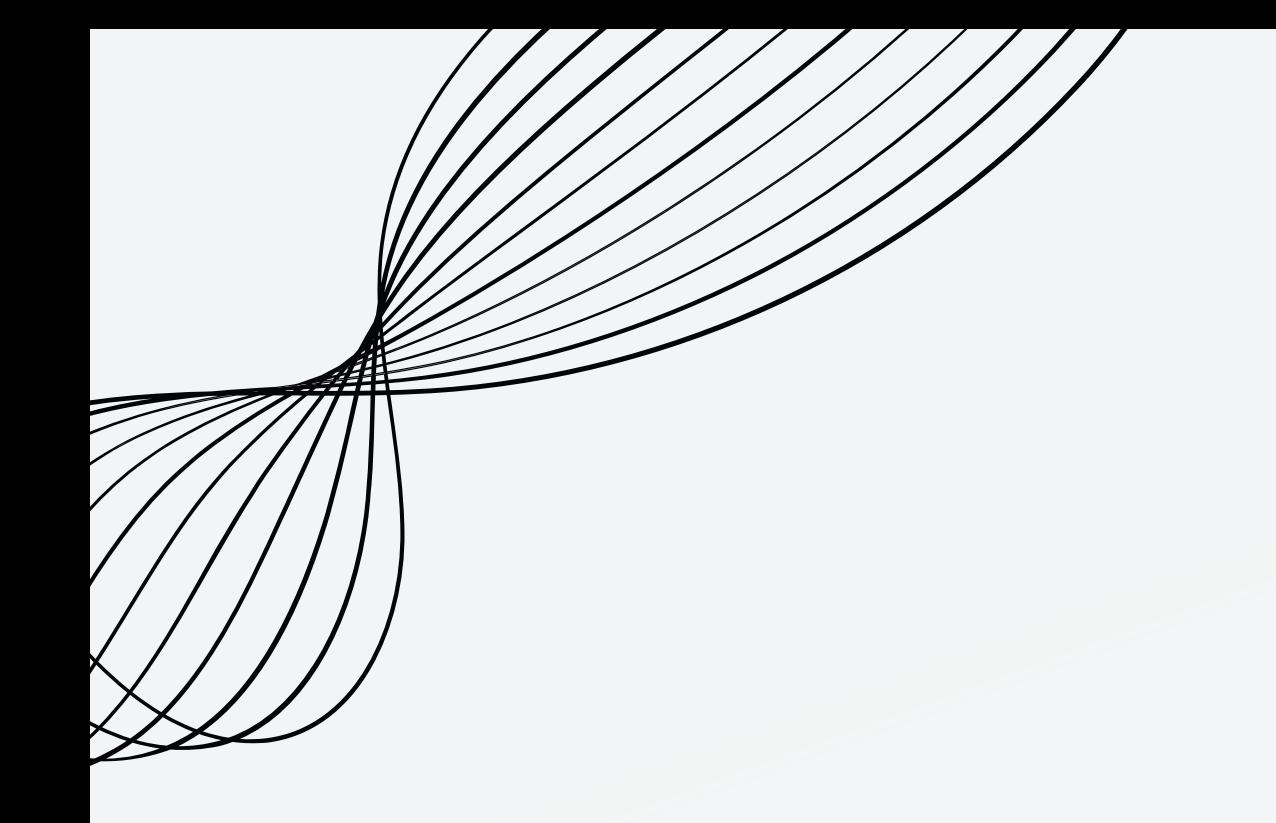

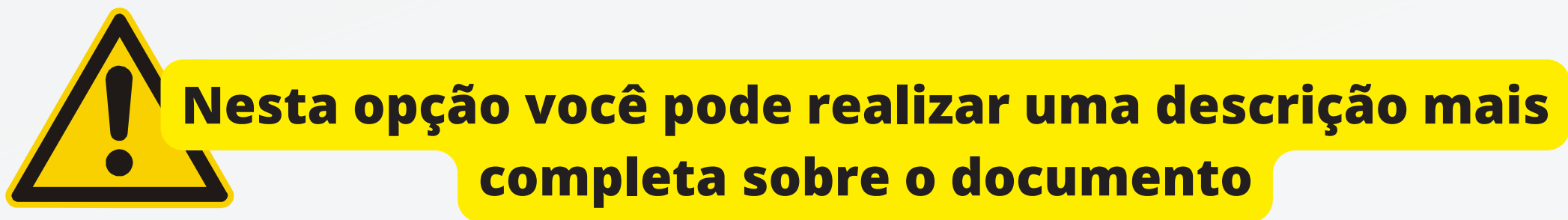

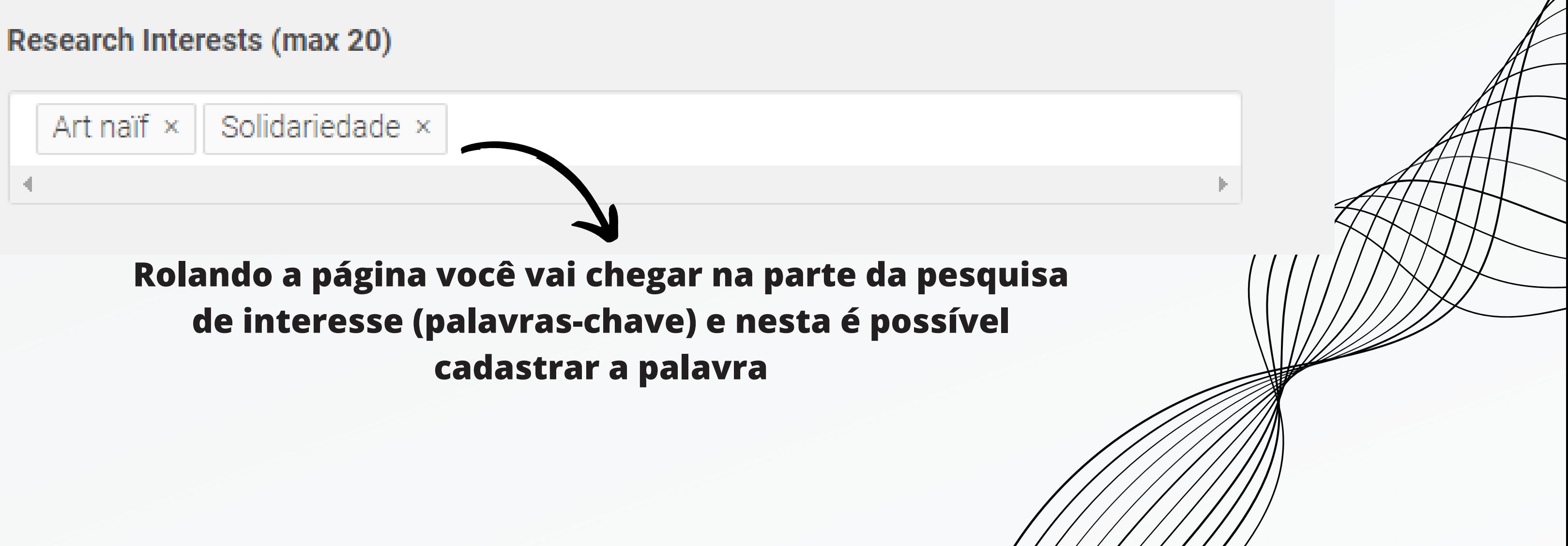

As seções são as abas que separam e agrupam os artigos. No caso das revistas as seções são divididas com o nome de VOLUMES.

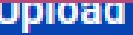

ादशा

#### Name

Yasmim Dos Santos Luviano

#### **Profile Picture**

Change your profile picture

### **Affiliations**

### **Biography**

#### **Contact Details**

Update your contact email, phone number, and address

### **Social Profiles**

#### **Research Interests**

Complexidade, Design Da Informação, CIÊNCIA DA INFORMAÇÃO, Tecnologia e Informação, E...

### Add, Remove, or Rearrange Papers & Sections

Papers

### **CV**

Upload or delete your CV

### **Bibtex**

Add multiple papers using a bibtex file

# **4. SEÇÕES**

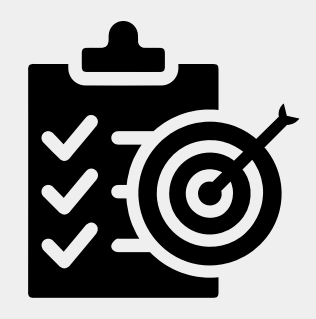

**PAPERS** 

All 3 Papers 0 Textos

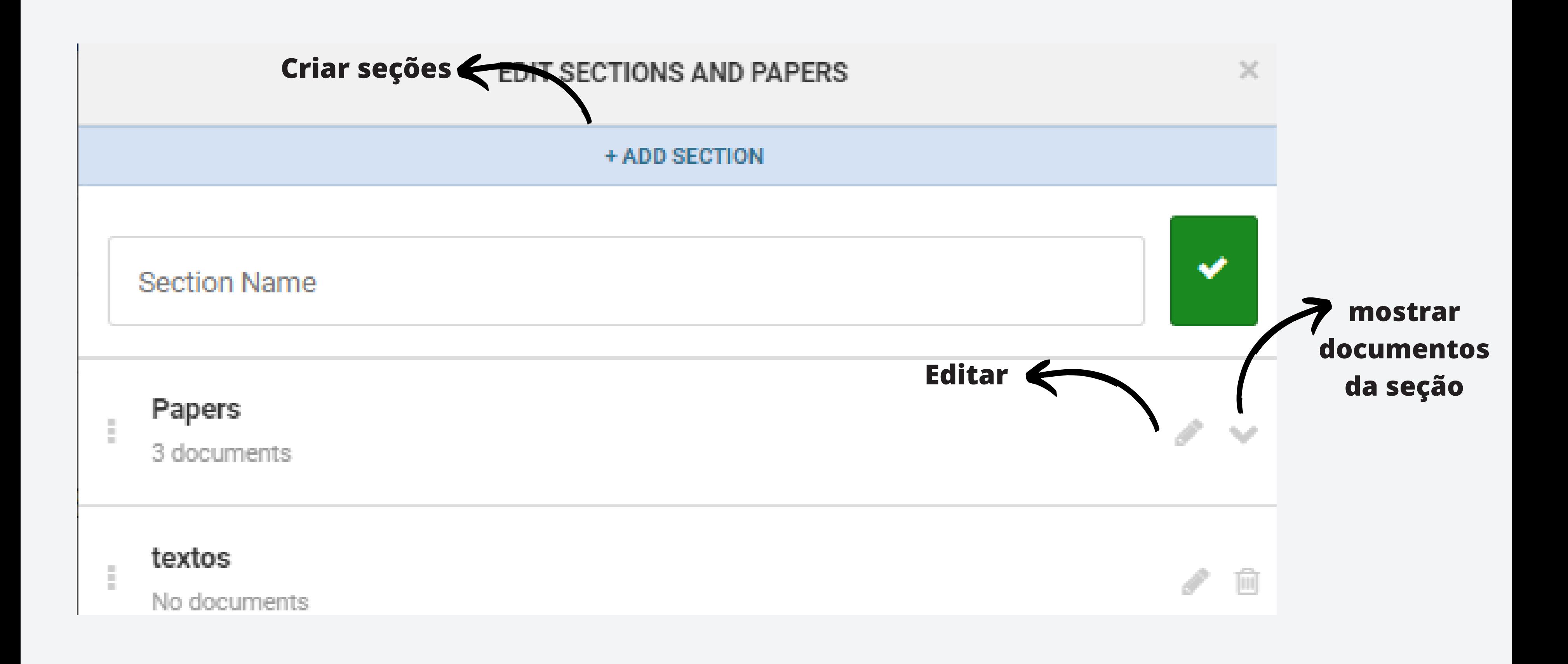

# **5. ORGANIZAÇÃO**

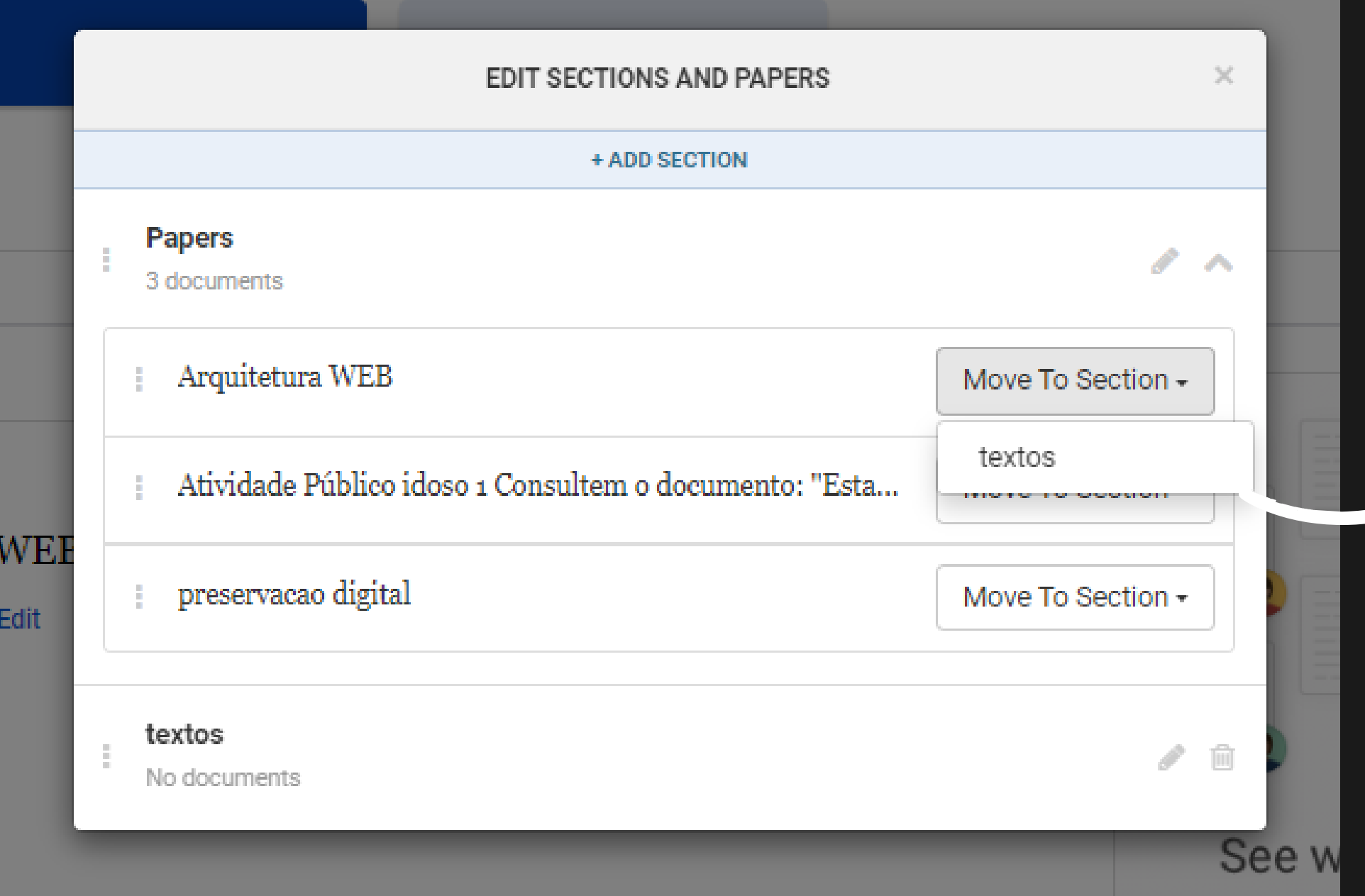

**Nessa aba de seções é possível organizar cada texto (artigo) por seção (volumes)**

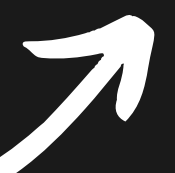

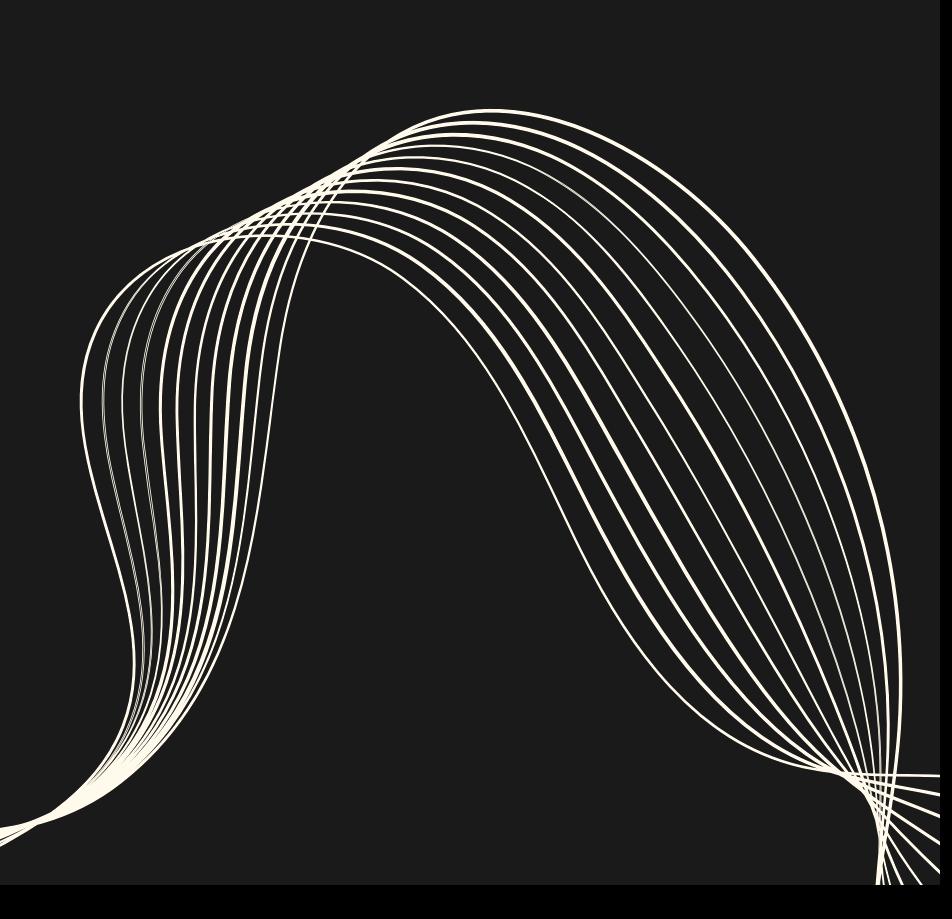

*e-mail: Yasmim.santos@unesp.br*

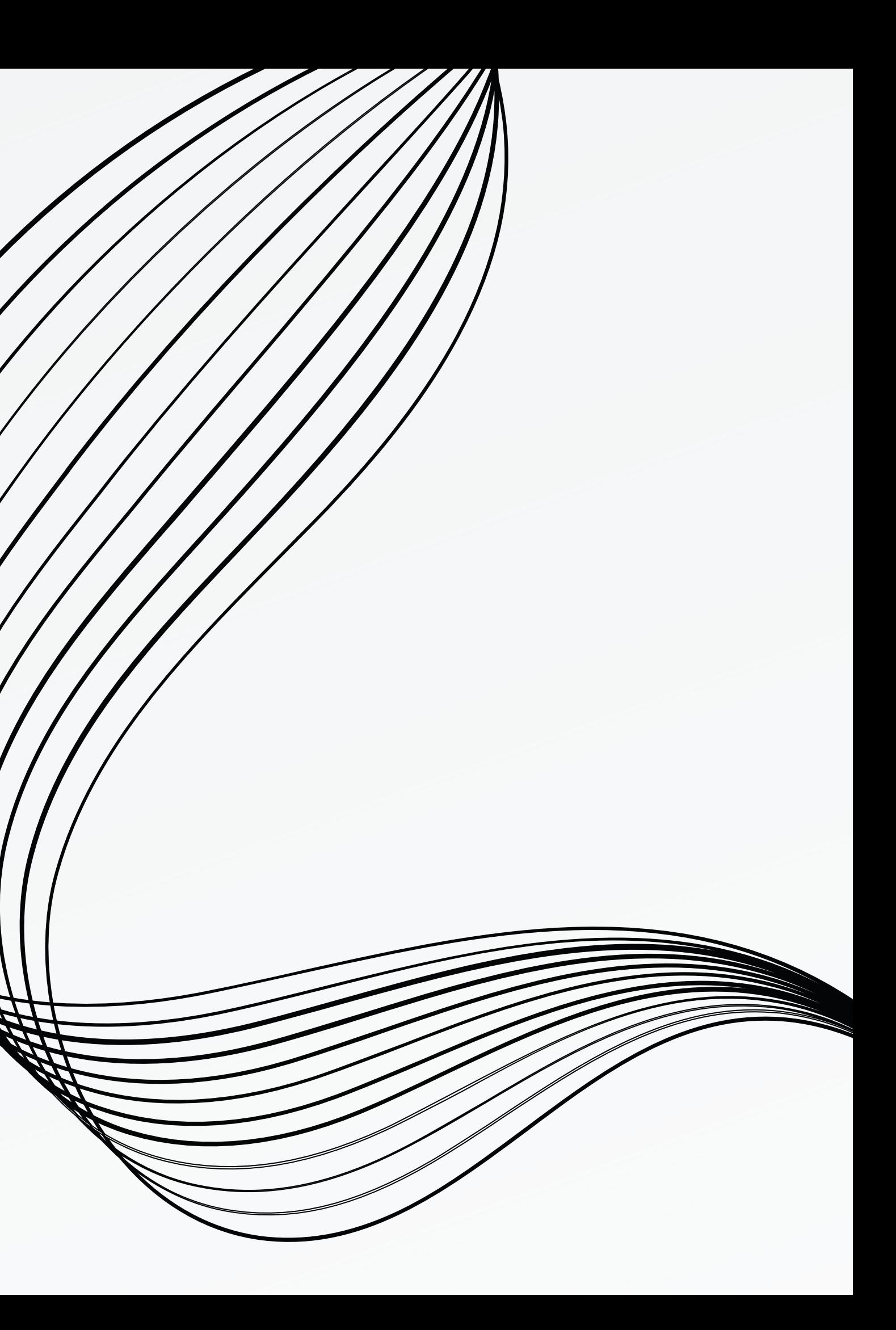

## academia.edu

## **CONTATO**